# Introduction to MS Dynamics NAV XIX.

Ing.J.Skorkovský,CSc.

MASARYK UNIVERSITY BRNO, Czech Republic
Faculty of economics and business administration
Department of corporate economy

## Return Management

- Return Management better control over claims
- Claims external reaction from Customer
- Claims our reaction to bad quality of delivered items from Vendors
  - You typically create a sales return order to compensate a customer who is dissatisfied with an item that you have sold them. This could be due to a quality issue or delivery of a wrong item, for example

#### Assigning Exact Cost Reversing

You may agree to compensate a customer by allowing them to return a sold item against a sales return order. When you invoice the sales return order, you may then want to revalue the item at the unit cost that is connected to the original sales entry.

#### Task

A representative from customer 10000 calls a salesperson at Cronus and says that he received five units of item **70011** instead of item **70010** and that two units of item **1964-W** were delivered damaged.

The customer explains that the wrong delivery of item 70010 was his own fault, while item 1964-W appeared to have been damaged during shipment.

The salesperson and the customer agree that item 70011 must be returned to Cronus and a replacement of the same quantity of item 70010 will be shipped to the customer.

Regarding this replacement, Cronus will charge the customer a restock fee of 5% of the original order amount.

Meanwhile, item 1964-W should not be returned, and the parties agree to settle the case by Cronus providing the customer with a sales allowance of 15% off the price of the item.

## Selling

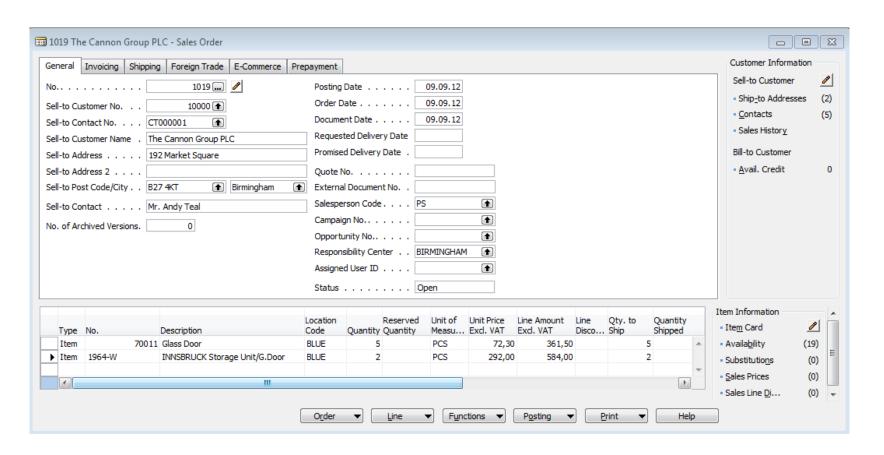

## And post by F11

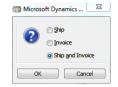

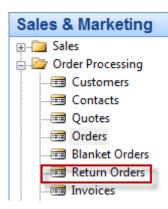

| 1001 The Cannon Group PLC - Sales Return Order                                                                                                    |                                          |
|----------------------------------------------------------------------------------------------------|------------------------------------------|
| General Invoicing Shipping Foreign Trade                                                                                                    |                                          |
| No                                                                                                    | Posting Date 09.09.12                    |
| Sell-to Customer No 10000 ♠                                                                                                    | Order Date 09.09.12                      |
| Sell-to Contact No CT000001                                                                                                    | Document Date 09.09.12                   |
| Sell-to Customer Name . The Cannon Group PLC                                                                                                    | External Document No                     |
| Sell-to Address 192 Market Square                                                                                                    | Salesperson Code PS                      |
| Sell-to Address 2                                                                                                    | Campaign No                              |
| Sell-to Post Code/City B27 4KT                                                                                                    | Responsibility Center BIRMINGHAM         |
| Sell-to Contact Mr. Andy Teal                                                                                                    | Assigned User ID                         |
| No. of Archived Versions. 0                                                                                                    | Status Open                              |
|                                                                                                    |                                          |
| T No. Description Return R                                                                                                    | Location Quantity Unit of M Unit Price L |
| The state of the state of the s |                                          |
|                                                                                                    |                                          |
|                                                                                                    |                                          |
| 4                                                                                                    |                                          |
|                                                                                                    |                                          |
| Ret. Order ▼ Line ▼ Functions ▼                                                                                                    | Posting ▼ Print Help                     |

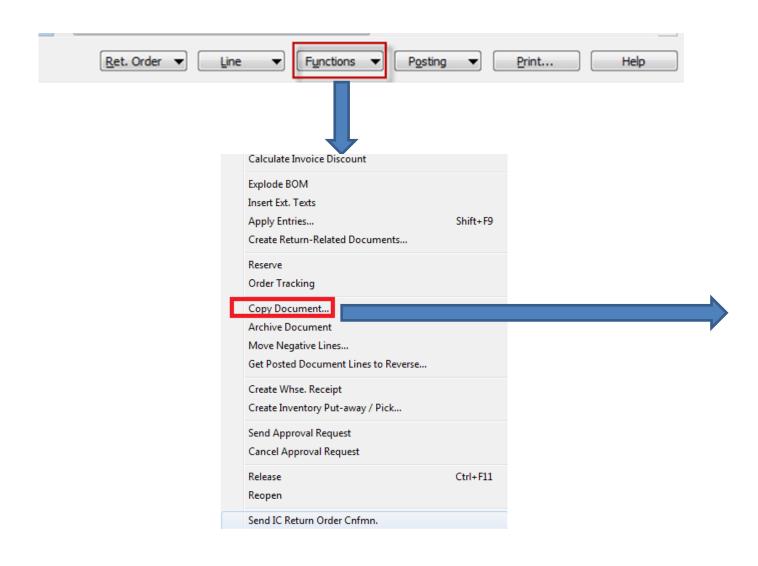

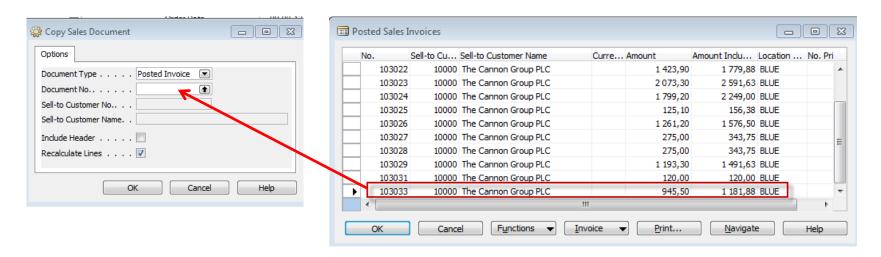

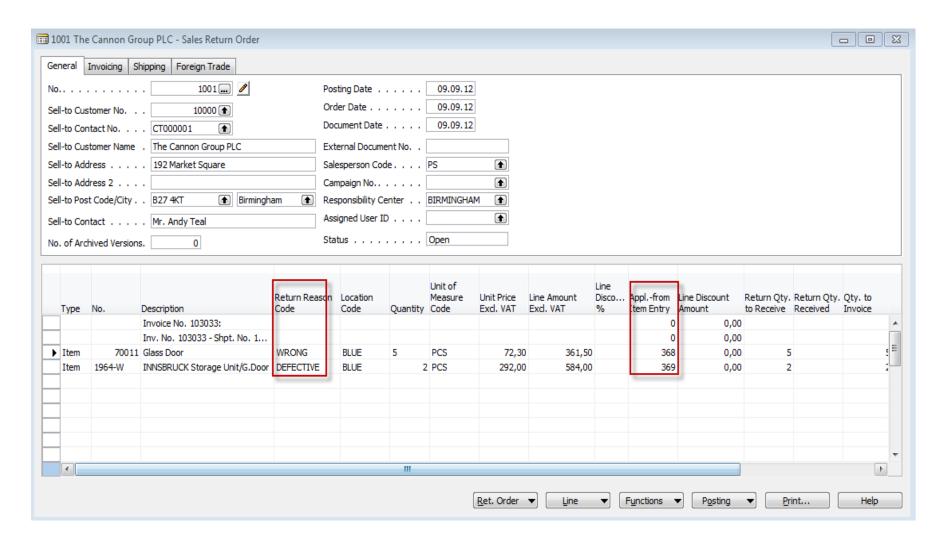

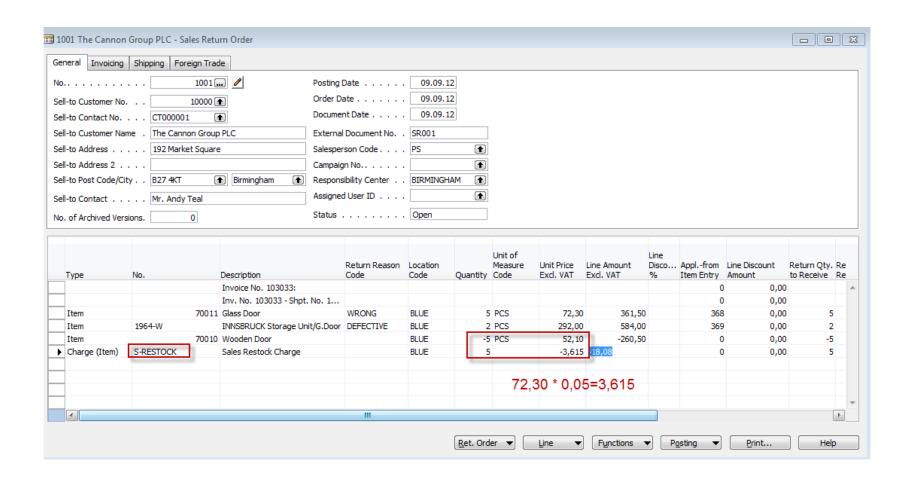

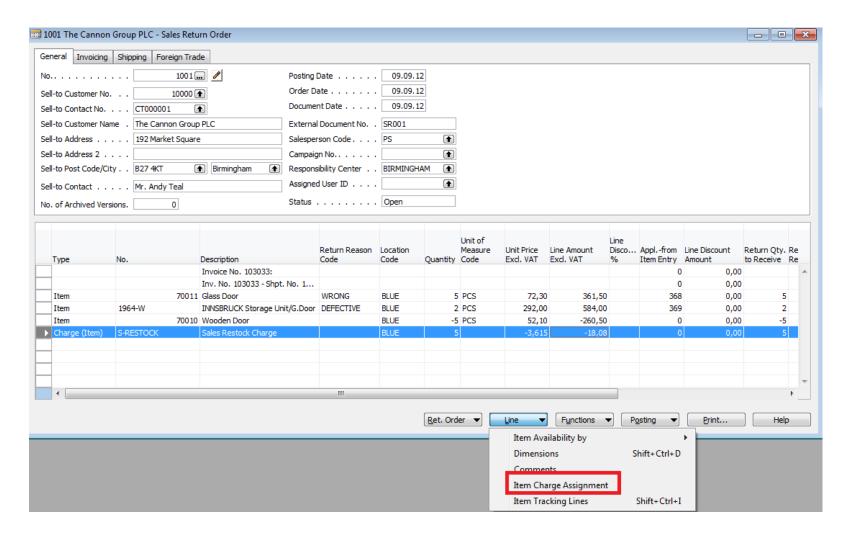

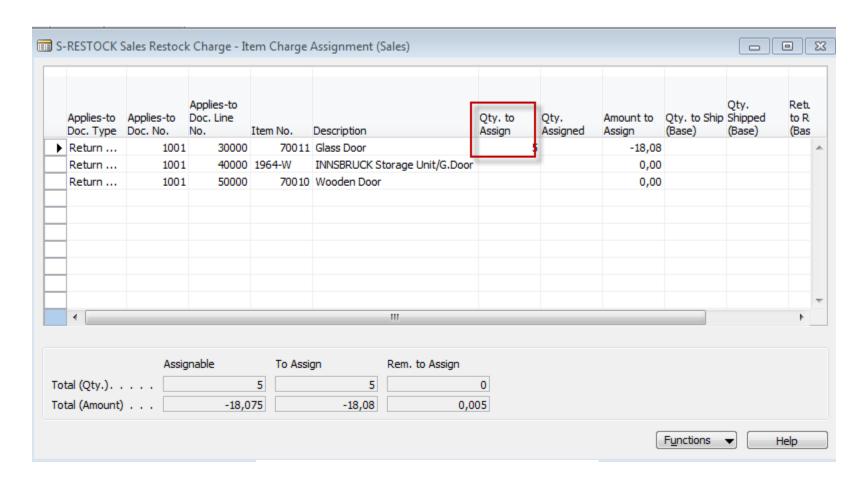

## **And Esc**

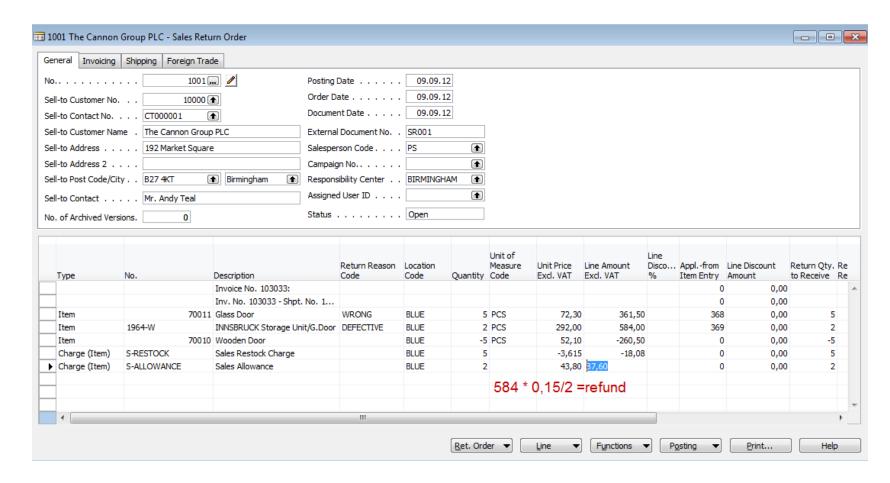

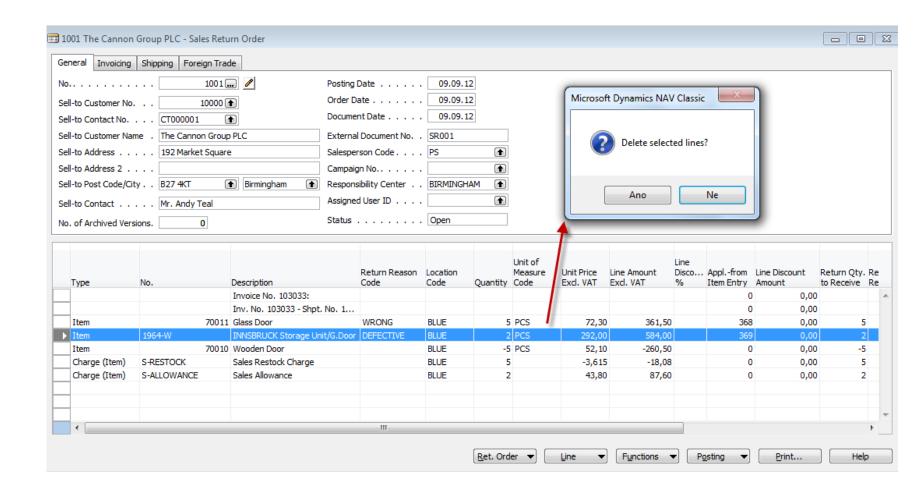

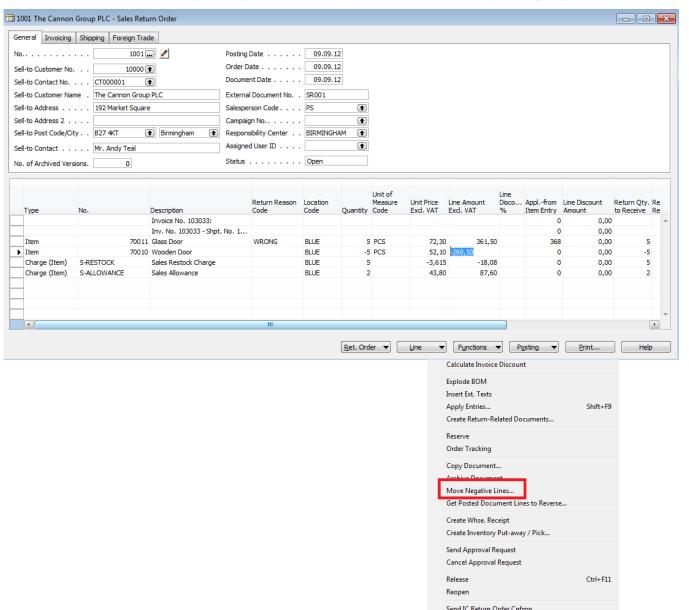

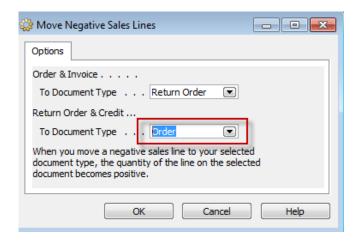

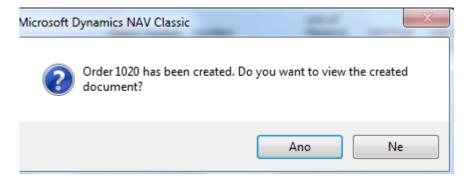

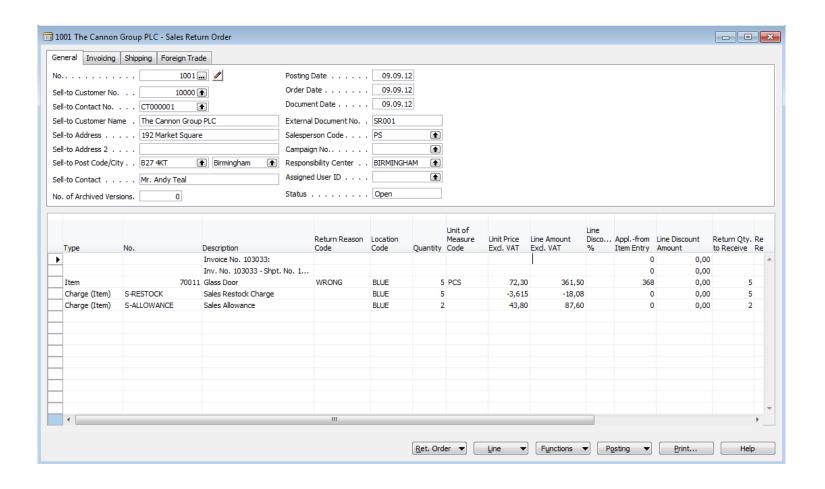

### Created order

| 🛅 1020 The Cannon Group PLC - Sales Order                                                     |                                                                                                    | _ <b>X</b>                                                                                                    |
|-----------------------------------------------------------------------------------------------|----------------------------------------------------------------------------------------------------|----------------------------------------------------------------------------------------------------|
| General Invoicing Shipping Foreign Trade E-Commerce Pre                                       | epayment                                                                                                    | Customer Information                                                                                                    |
| General     Invoicing     Shipping     Foreign Trade     E-Commerce     Prescription       No | Posting Date                                                                                                 | Customer Information  Sell-to Customer  Ship_to Addresses (2)  Contacts (5)  Sales History  Bill-to Customer  Avail. Credit 0 |
|                                                                                               | Assigned User ID Open  Status Open  Location Reserved Unit of Unit Price Line Amount Line Qty. to Quantity ( |                                                                                                    |
| Type No. Description                                                                          | Code Quantity Quantity Measu Excl. VAT Excl. VAT Disco Ship Shipped I                                        |                                                                                                    |
| ▶ Invoice No. 103033:                                                                         |                                                                                                    |                                                                                                    |
| Inv. No. 103033 - Shpt. No. 102045:                                                           |                                                                                                    |                                                                                                    |
| Item 70010 Wooden Door                                                                        | BLUE 5 PCS 52,10 260,50 5                                                                                    |                                                                                                    |
|                                                                                               | Order ▼ Line ▼ Functions ▼ Posting ▼ Print ▼ Help                                                            |                                                                                                    |

## Created Retrun order before assigning sales allowance

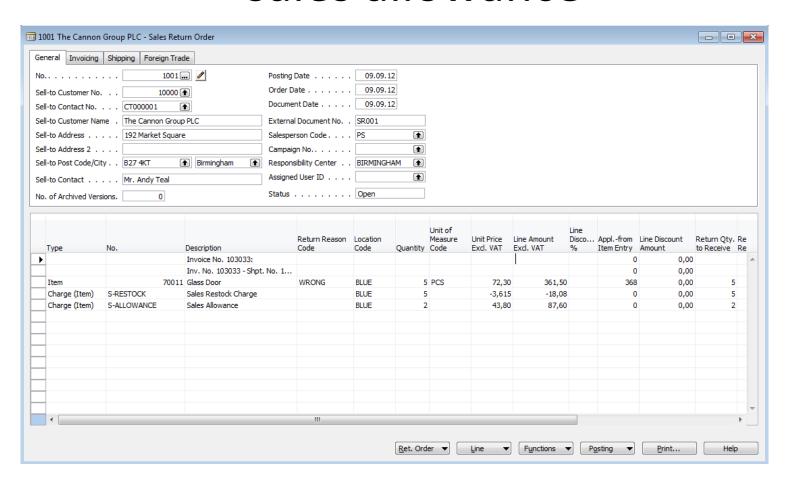

## Assign sales allowance

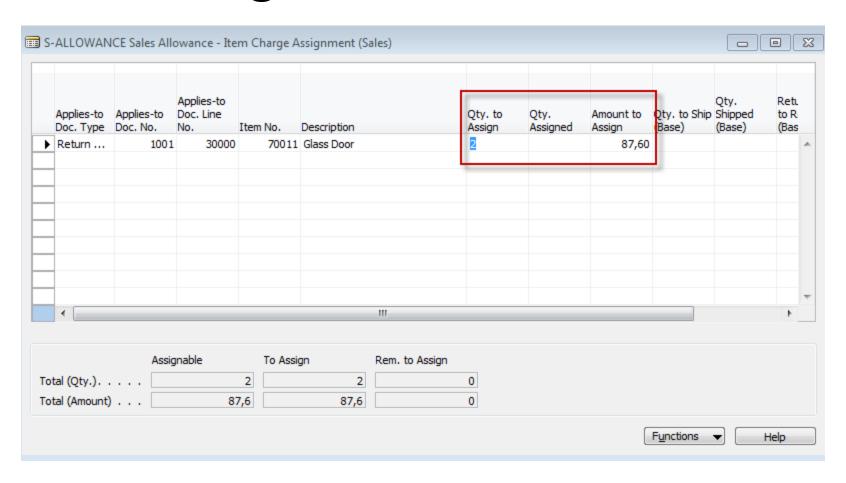

#### Post RO and new created SO

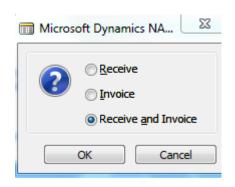

| Posting Da | te Document Type | Document No. | Customer | Description          | Original Amount | Amount      | Remaining Am | Due Date | Open |
|------------|------------------|--------------|----------|----------------------|-----------------|-------------|--------------|----------|------|
| 09.09      | .12 Invoice      | 103029       | 10000    | Order 1012           | 1 491,63        | 1 491,63    | 0,00         | 09.10.12 |      |
| 09.09      | .12 Invoice      | 103031       | 10000    | Order 1016           | 120,00          | 120,00      | 0,00         | 09.10.12 |      |
| 09.09      | .12              | G00001       | 10000    | The Cannon Group PLC | -100 000,00     | -100 000,00 | -96 124,37   | 09.09.12 |      |
| 09.09      | .12 Payment      | G00003       | 10000    | The Cannon Group PLC | -156,38         | -156,38     | -156,38      | 09.09.12 |      |
| 09.09      | .12 Payment      | G00008       | 10000    | The Cannon Group PLC | -30 000,00      | -30 000,00  | -23 379,49   | 09.09.12 |      |
| 09.09      | .12 Invoice      | 103033       | 10000    | Order 1019           | 1 181,88        | 1 181,88    | 643,10       | 09.10.12 |      |
| 09.09      | .12 Credit Memo  | 104006       | 10000    | Return Order 1001    | -538,78         | -538,78     | 0,00         | 09.09.12 |      |
| 09.09      | .12 Invoice      | 103034       | 10000    | Order 1020           | 325,63          | 325,63      | 325,63       | 09.09.12 |      |
|            |                  |              |          |                      |                 |             |              |          |      |

#### **Created Credit Memo**

The Cannon Group PLC Mr. Andy Teal 192 Market Square Birmingham, B27 4KT Great Britain

Bill-to Customer No. 10000

VAT Registration No. 789456278 Salesperson Peter Saddow Sales - Credit Memo Page 1

CRONUS, Birmingham RC. Aaron Nicholls Main Street, 14 B27 4KT Birmingham

Phone No. +44-161 818192 Fax No. +44-161 818100 VAT Reg. No. GB77777777 Giro No. 888-9999 Bank World Wide Bank Account No. 99-9888

9. September 2012

Disc. VAT

Posted Return Receipt Unit of

| No.        | Description                     | Quantity | Date     | Measure | Unit Price      | %   | Identifier | Amount |
|------------|---------------------------------|----------|----------|---------|-----------------|-----|------------|--------|
|            | Invoice No. 103033:             |          |          |         |                 |     |            |        |
|            | Inv. No. 103033 - Shpt. No. 102 | 045:     |          |         |                 |     |            |        |
| 70011      | Glass Door                      | 5        | 09.09.12 | Piece   | 72,30           |     | VAT25      | 361,50 |
| S-RESTOCK  | Sales Restock Charge            | 5        | 09.09.12 |         | -3,615          |     | VAT25      | -18,08 |
| S-ALLOWANC | Sales Allowance                 | 2        | 09.09.12 |         | 43,80           |     | VAT25      | 87,60  |
|            |                                 |          |          | To      | tal GBP Excl. \ | VAT |            | 431,02 |
|            |                                 |          |          | VA      | T Amount        |     |            | 107.76 |
|            |                                 |          |          | To      | tal GBP Incl. V | /AT |            | 538,78 |

#### **VAT Amount Specification**

| VAT<br>Identifier | VAT % | Line Amount | Inv. Disc. Base<br>Amount | Discount<br>Amount | VAT Base | VAT Amount |
|-------------------|-------|-------------|---------------------------|--------------------|----------|------------|
| VAT25             | 25    | -18,08      | 0,00                      | 0,00               | -18,08   | -4,52      |
| VAT25             | 25    | 449,10      | 361,50                    | 0,00               | 449,10   | 112,28     |
| Total             |       | 431,02      | 361,50                    | 0,00               | 431,02   | 107,76     |

Ship-to Address Blue Warehouse Jeff Smith South East Street, 3 Birmingham, B27 4KT Great Britain

## Item Ledger Entries

| Posti<br>Date |        | Entry Type | Document Type        | Document<br>No. | Item No.   | Description | Lot No. | Location<br>Code | Quantity |     | Remaining<br>Quantity | Sales Amount<br>(Actual) | Cos<br>(Ac |
|---------------|--------|------------|----------------------|-----------------|------------|-------------|---------|------------------|----------|-----|-----------------------|--------------------------|------------|
| 09.           | .09.12 | Sale       | Sales Shipment       | 102040          | 1980-S     |             |         | BLUE             | -1       | -1  | 0                     | 123,30                   |            |
| 09.           | .09.12 | Sale       | Sales Shipment       | 102040          | 1980-S     |             |         | BLUE             | -5       | -5  | 0                     | 500,00                   |            |
| 09.           | .09.12 | Sale       | Sales Shipment       | 102040          | 1980-S     |             |         | BLUE             | -6       | -6  | 0                     | 570,00                   |            |
| 09.           | .09.12 | Sale       | Sales Shipment       | 102042          | NS_0005_01 |             |         | BLUE             | -10      | -10 | -10                   | 120,00                   |            |
| 09.           | .09.12 | Sale       | Sales Shipment       | 102043          | X100       |             | GB_001  | BLUE             | -40      | -40 | 0                     | 6 000,00                 |            |
| 09.           | .09.12 | Sale       | Sales Shipment       | 102043          | X100       |             | GB_002  | BLUE             | -20      | -20 | 0                     | 3 000,00                 |            |
| 09.           | .09.12 | Sale       | Sales Shipment       | 102045          | 70011      |             |         | BLUE             | -5       | -5  | 0                     | 361,50                   |            |
| 09.           | .09.12 | Sale       | Sales Shipment       | 102045          | 1964-W     |             |         | BLUE             | -2       | -2  | 0                     | 584,00                   |            |
| 09.           | .09.12 | Sale       | Sales Return Receipt | 107005          | 70011      |             |         | BLUE             | 5        | 5   | 5                     | -431,02                  |            |
| 09.           | .09.12 | Sale       | Sales Shipment       | 102046          | 70010      |             |         | BLUE             | -5       | -5  | 0                     | 260,50                   |            |

### End of the section XIX.

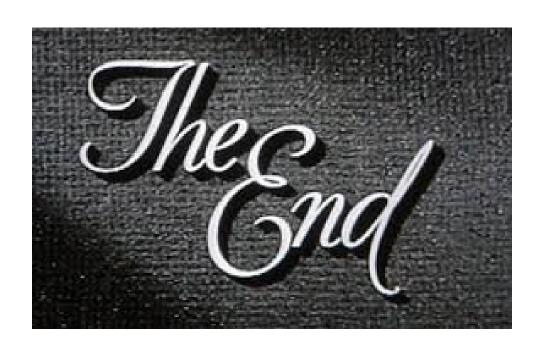